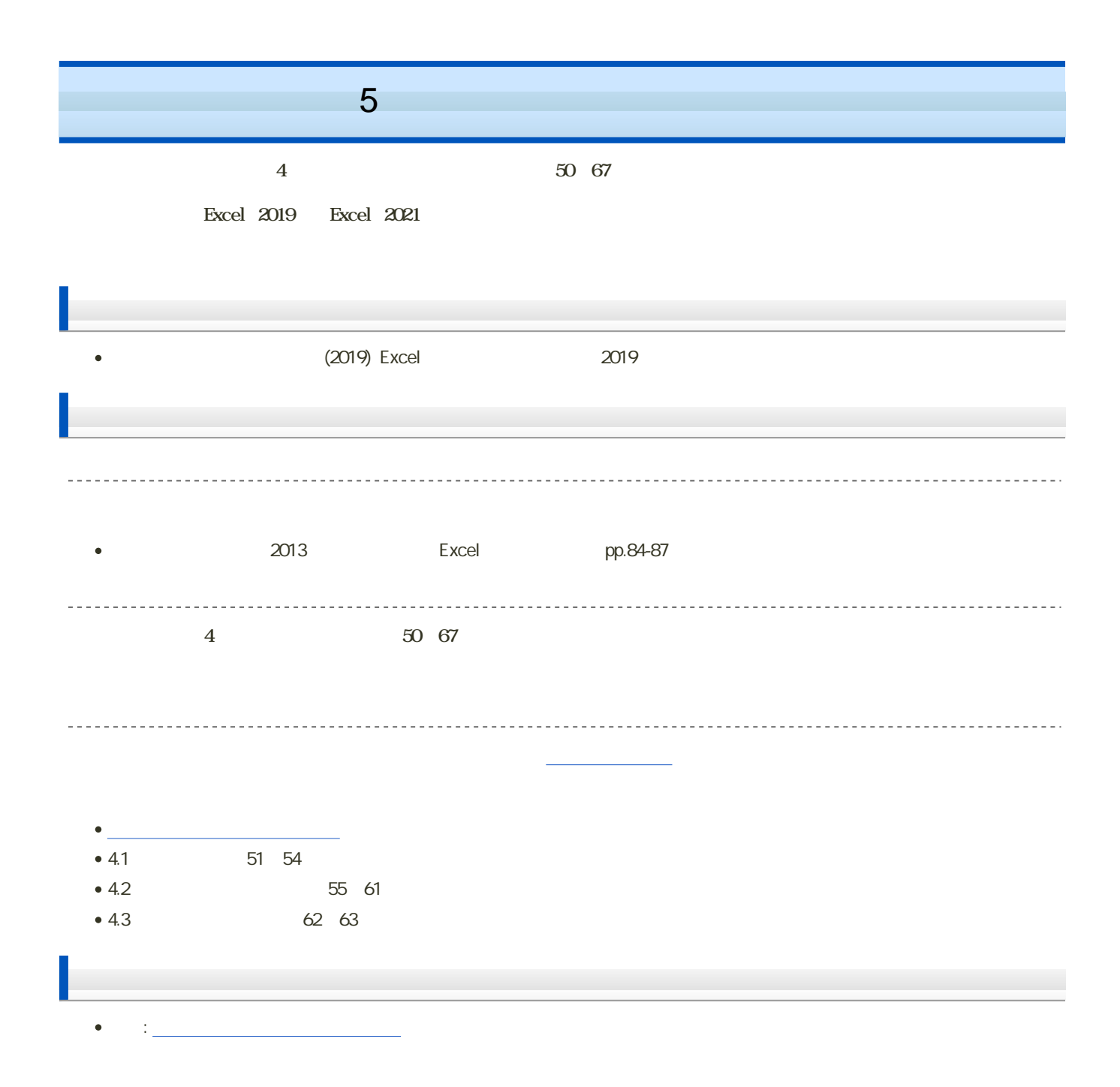

 $\mathcal{R}$ 

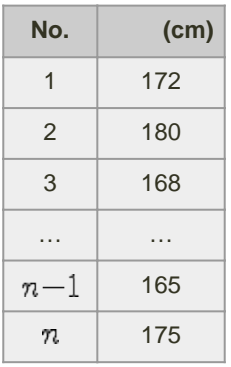

 $\mathcal{L}$ 

$$
x_1 = 172
$$
,  $x_2 = 180$ ,  $x_3 = 168$ ,  $\dots$ ,  $x_{n-1} = 165$ ,  $x_n = 175$   
 $x$ 

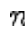

 $\alpha$ 

 $x_1, x_2, x_3, \dots, x_n$   $\sum$ 

$$
\sum_{i=1}^{n} x_i = x_1 + x_2 + x_3 + \dots + x_n
$$

 $\sum$  a 1  $\sum$ 

$$
\alpha \qquad \quad \ \alpha \leq 0 \qquad \qquad \alpha \qquad \quad \ \alpha
$$

 $\sqrt{a}$ 

$$
\{\sqrt{a}\}^2 = a
$$

$$
\sqrt{a} \qquad -\sqrt{a}
$$

 $\mathbf M$ oodle  $\mathbf N$ 

## 1. Moodle

- $2\quad 5$
- $3.$

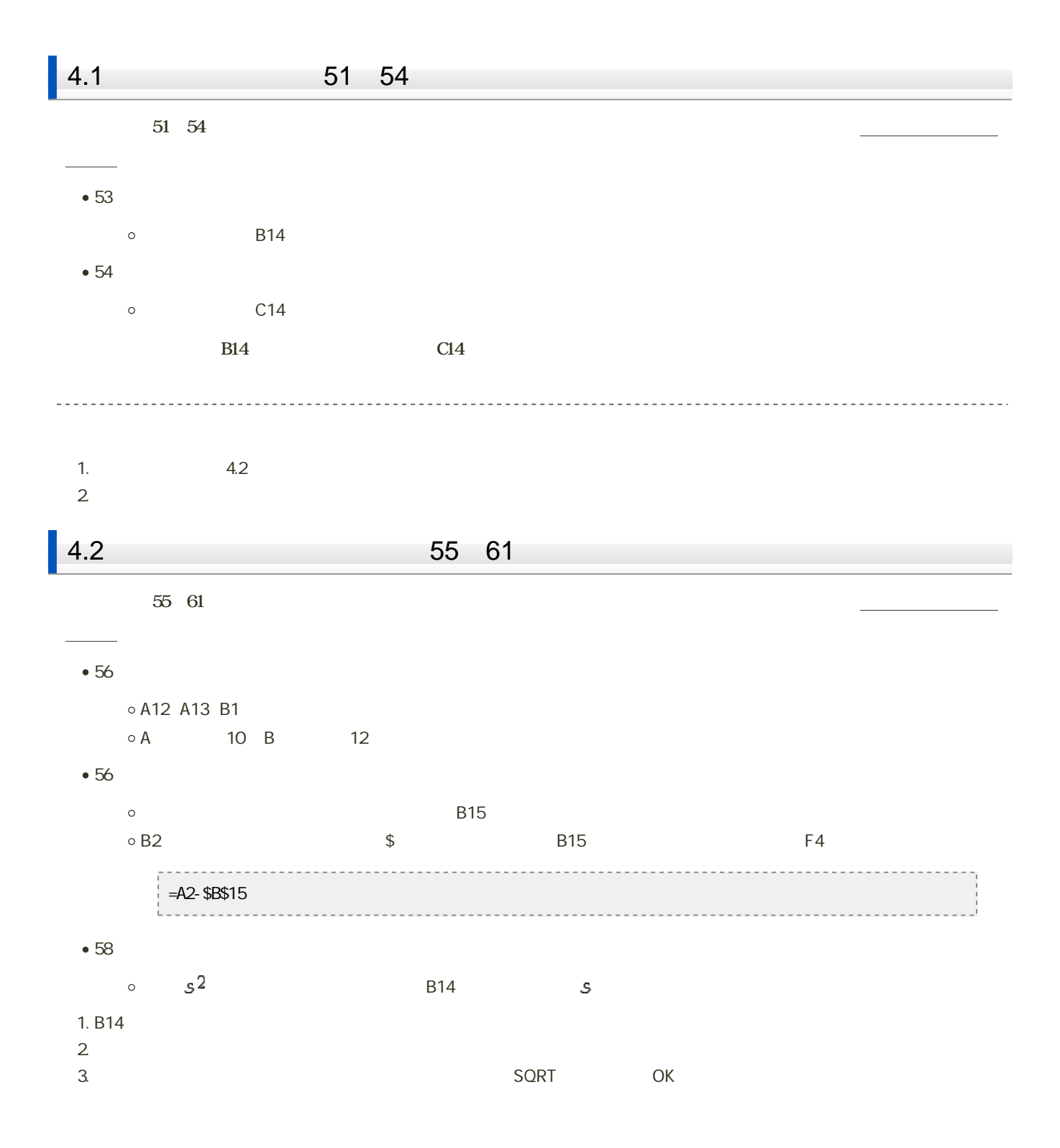

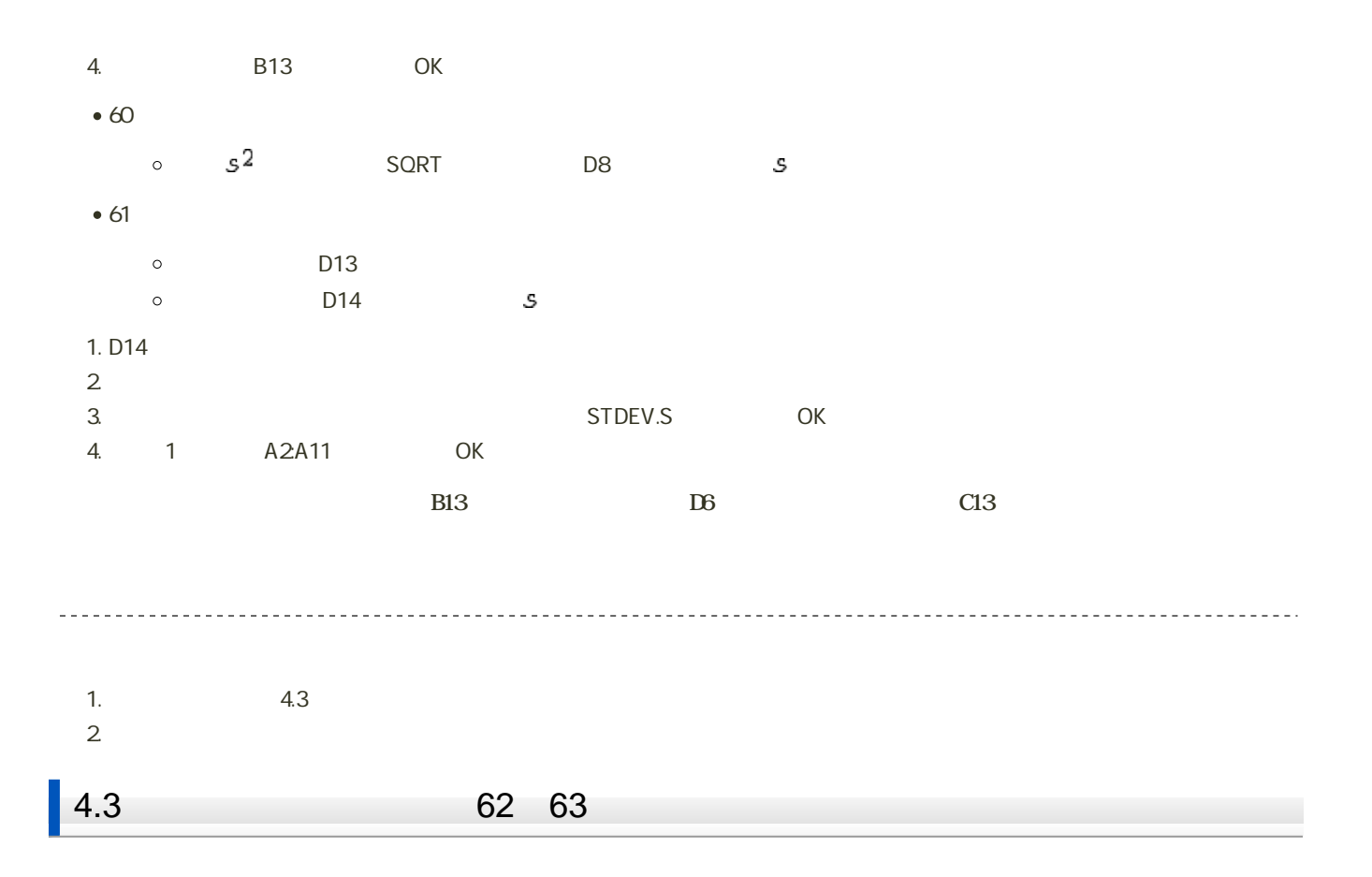

1.  $\blacksquare$ 

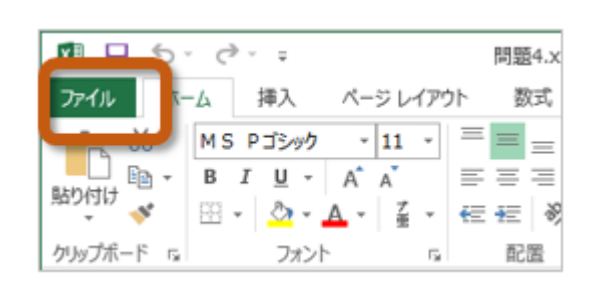

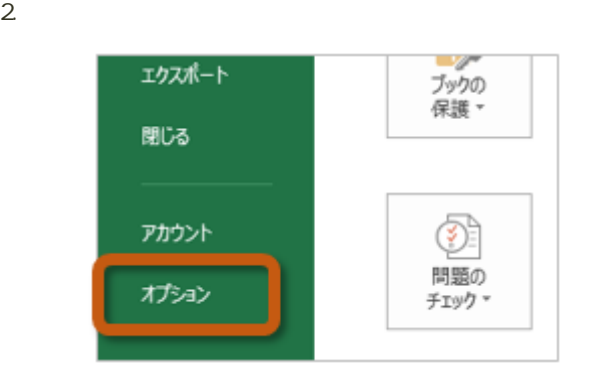

3. Excel (A) Excel

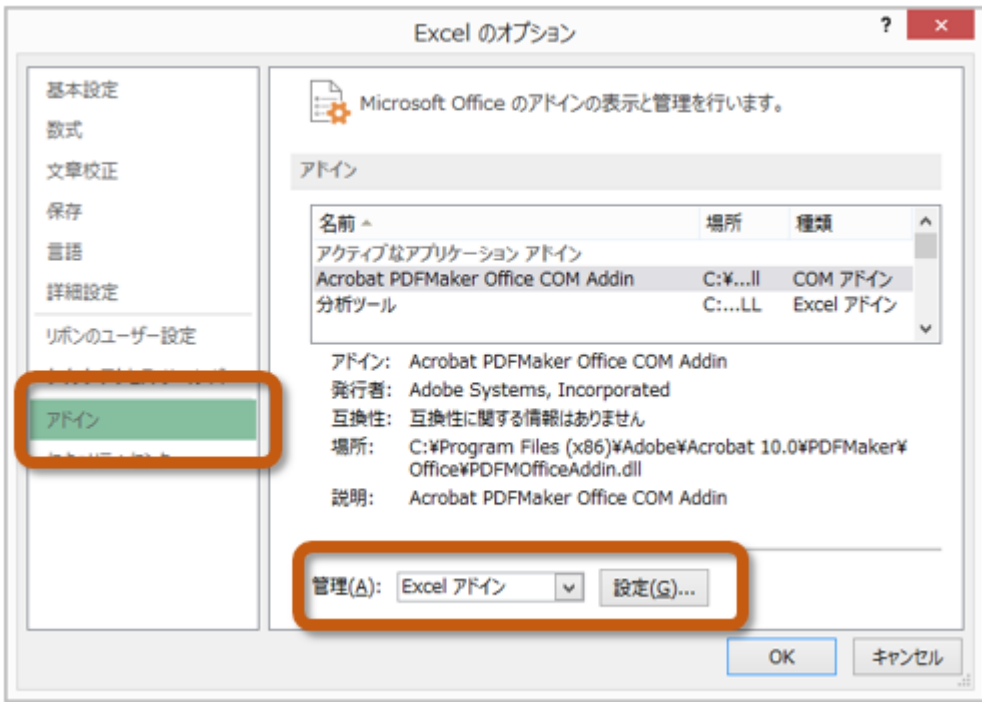

 $4.$  OK

 $? \times$ アドイン 有効なアドイン(A): □ツルバー アドイン  $\overline{\mathsf{OK}}$ À ۳ キャンセル □分析ツール - VBA 参照(B)... オートメーション(<u>U)...</u>

 $5.$ 

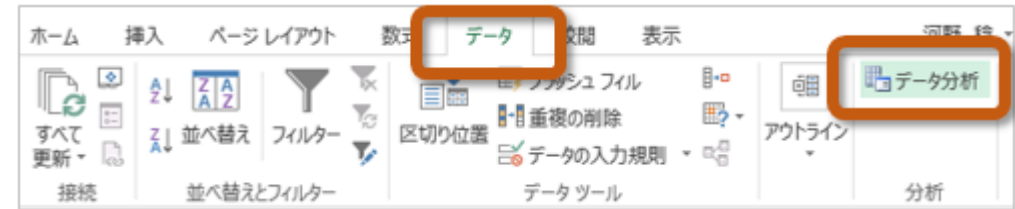

 $\alpha$   $\alpha$   $\alpha$ 

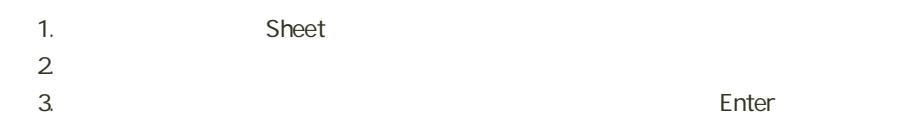

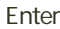

 $5$  :  $\cdots$   $\cdots$   $\cdots$   $\cdots$   $\cdots$   $\cdots$   $\cdots$   $\cdots$   $\cdots$ 

## $114$

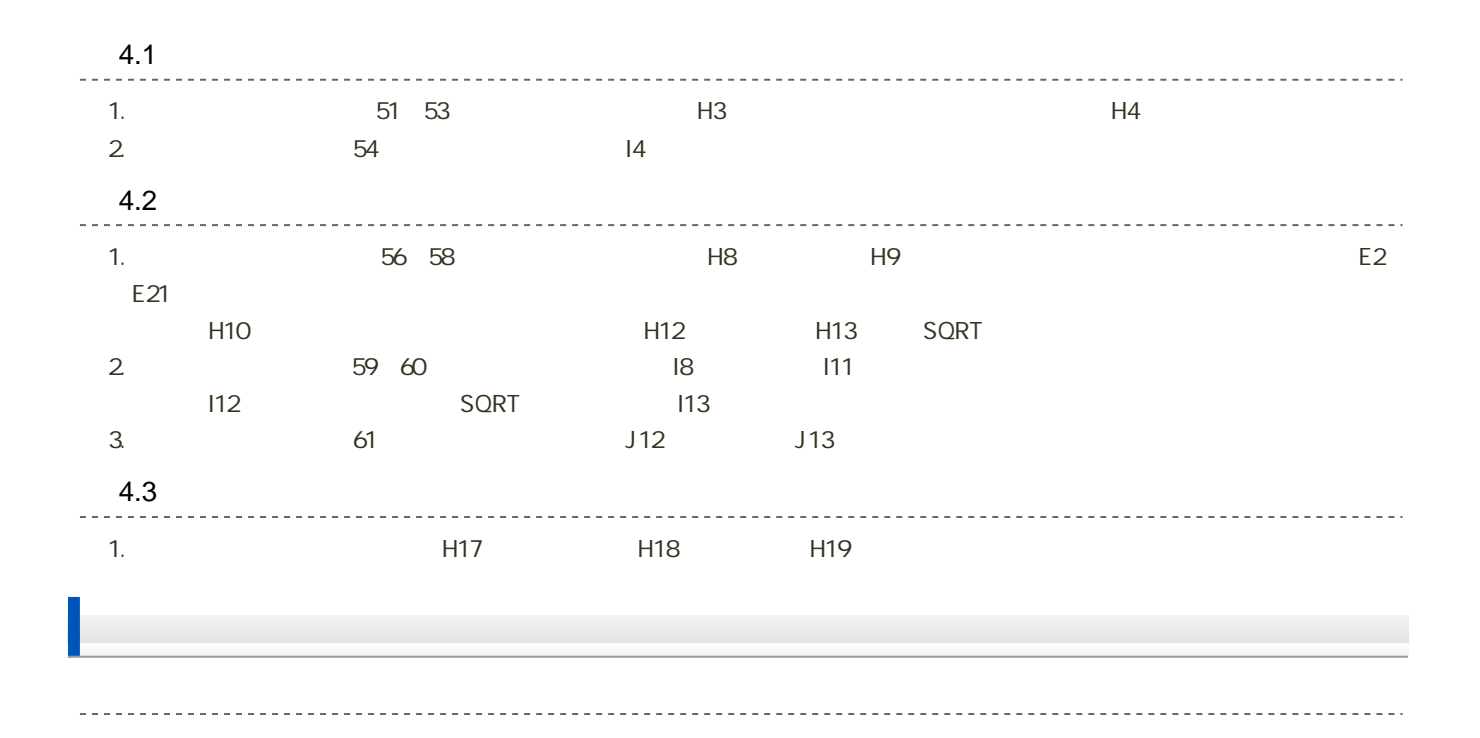

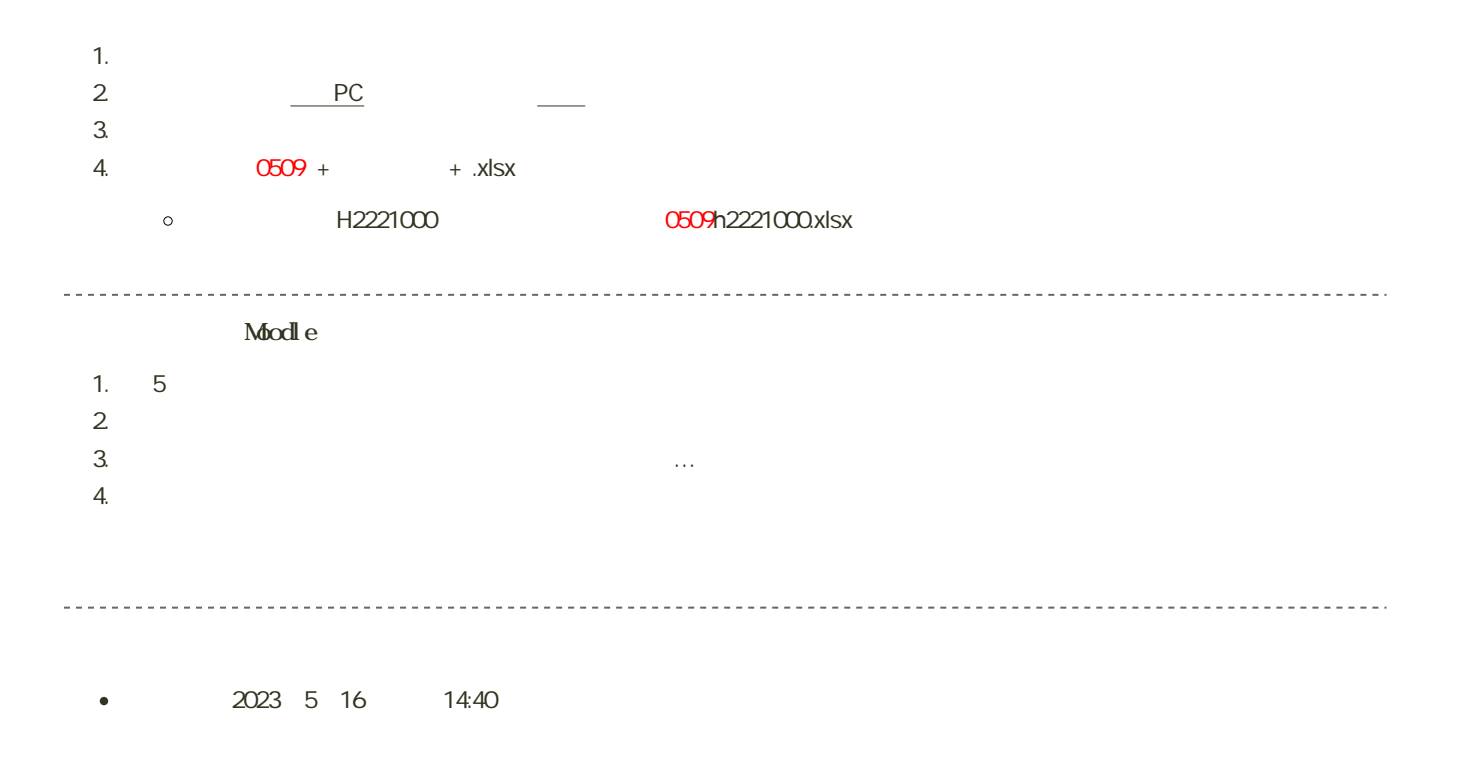